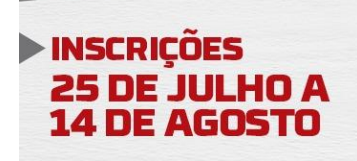

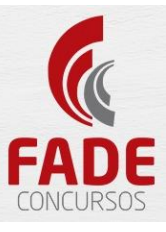

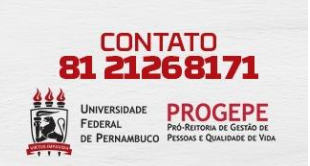

## ATENÇÃO: PARA TER ACESSO AO RESULTADO INDIVIDUAL, FAÇA SEU LOGIN COM CPF E SENHA.